# **PERANCANGAN SISTEM INFORMASI PENJUALAN**  *E-COMMERCE* **PADA OTAK-OTAK ASE BERBASIS WEBSITE MENGGUNAKAAN MODEL FAST**

**SKRIPSI**

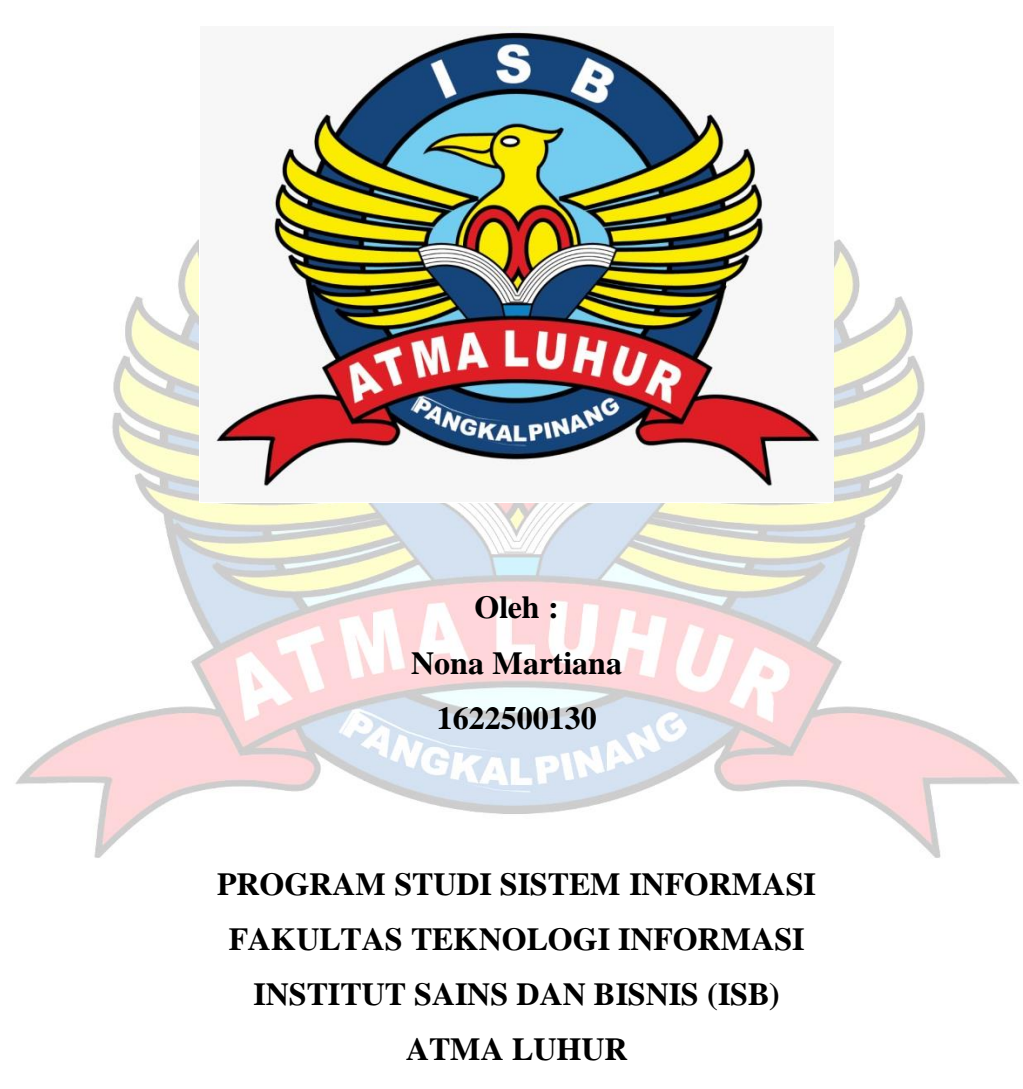

**PANGKALPINANG**

**2019/2020**

# **PERANCANGAN SISTEM INFORMASI PENJUALAN**  *E-COMMERCE* **PADA OTAK-OTAK ASE BERBASIS WEBSITE MENGGUNAKAAN MODEL FAST**

#### **SKRIPSI**

**Diajukan Untuk Melengkapi Salah Satu Syarat Memperoleh Gelar Sarjana Komputer**

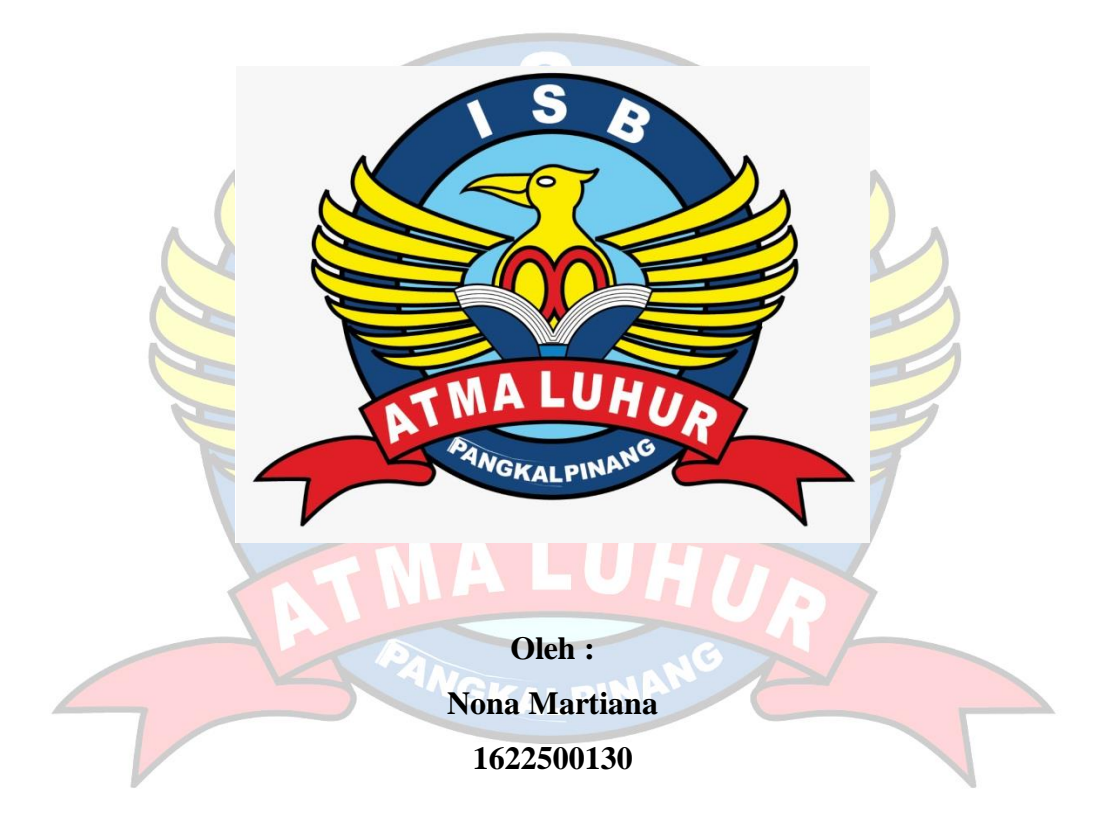

**PROGRAM STUDI SISTEM INFORMASI FAKULTAS TEKNOLOGI INFORMASI INSTITUT SAINS DAN BISNIS (ISB) ATMA LUHUR PANGKALPINANG 2019/2020**

#### **LEMBAR PERNYATAAN**

Yang bertanda tangan di bawah ini :

NIM : 1622500130

Nama : Nona Martiana

Judul Skripsi : PERANCANGAN SISTEM INFORMASI PENJUALAN *E-COMMERCE* PADA OTAK–OTAK ASE BERBASIS WEBSITE MENGGUNAKAN MODEL FAST

Menyatakan bahwa Laporan Tugas Akhir atau program saya adalah hasil karya sendiri dan bukan plagiat. Apabila ternyata ditemukan didalam Laporan Tugas Akhir atau program saya terdapat unsur plagiat, maka saya siap untuk mendapatkan sanksi akademik yang terkait dengan hal tersebut.

Pangkalpinang, Juli 2020 1ADF9790949 Nona Martiana

#### **LEMBAR PENGESAHAN SKRIPSI**

# PERANCANGAN SISTEM INFORMASI PENJUALAN E-COMMERCE **PADA OTAK-OTAK ASE BERBASIS WEBSITE**<br>MENGGUNAKAN MODEL FAST

**Yang dipersiapkan dan disusun oleh MENGGUNAKAN METODE** *FAST*

#### Nona Martiana 1622500130

Telah dipertahankan di depan Dewan Penguji Pada tanggal 16 Juli 2020

Anggota Penguji

Supardi, M.Kom

Kaprodi Sistem Informasi anggota **Anggota Pengujian** Anggota Pengujian Pengujian Anggota Pengujian Anggota Pengujian Anggota Pengujian Anggota Pengujian Anggota Pengujian Anggota Pengujian Anggota Pengujian Anggota Pengujian Anggota Pengujian Peng Okkita Rizan. M.Kom **Ellya Helmud, S.Kom, M.Kom Nama Dosen dan Gelar**

**Dosen Pembimbing** 

**Communist Pembers Bambang Adi** 

winoto, M.Kom NIDN. 0216107102

**Ketua Penguji** 

Ellya Helmud, M.Kom NIDN, 0201027901

Skripsi ini telah diterima dan sebagai salah satu persyaratan untuk memperoleh gelar Sarjana Komputer Tanggal 25 Juli 2020

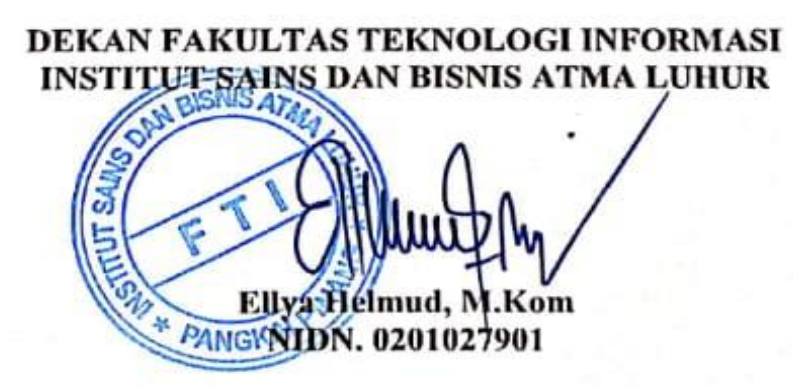

ii

#### **KATA PENGANTAR**

Puji syukur Alhamdulillah kehadirat Allah SWT yang telah melimpahkan segala rahmat dan karunia-Nya kepada penulis, sehingga penulis dapat menyelesaikan Skripsi ini pada Otak-Otak Ase Jl. Soekarno Hatta km.6 No.24 Pangkalan Baru-Bangka Tengah.

Laporan Skripsi ini disusun untuk memenuhi salah satu syarat yang harus ditempuh untuk menghadapi ujian sidang akhir jenjang strata satu (S1) Program Studi Sistem Informasi di FAKULTAS TEKNOLOGI INFORMASI INSTITUT SAINS DAN BISNIS (ISB) ATMA LUHUR Pangkalpinang.

Didalam penyusunan skripsi ini tentu saja banyak sekali hambatan sehingga tak lepas dari bantuan, petunjuk serta bimbingan berbagai pihak dalam memberikan pengarahannya hingga penulis dapat menyelesaikan Laporan Skripsi ini dengan baik, untuk itu penulis mengucapkan terima kasih kepada :

- 1. Allah SWT atas rahmatnya yang tidak terhingga bagi saya sehingga saya bisa menyelesaikan Laporan Skripsi ini.
- 2. Orang Tua saya yang selama ini telah mendukung saya untuk maju dan memberikan doa kepada saya agar bisa menyelesaikan skripsi ini dengan baik.
- 3. Bapak Drs. Djaetun Hs yang telah mendirikan Atma Luhur
- 4. Bapak Dr. Husni Teja Sukmana, ST.,M.Sc selaku Rektor ISB Atma Luhur.
- 5. Bapak Ellya Helmud, M.Kom, Selaku Dekan FTI ISB Atma Luhur.
- 6. Bapak Okkita Rizan, M.Kom selaku Kaprodi Sistem Informasi.
- 7. Bapak Bambang Adiwinoto, M.Kom selaku Dosen Pembimbing
- 8. Bapak Fendi selaku Pembimbing Lapangan di Otak-Otak Ase Jalan Koba.
- 9. Kepada teman saya bernama Tiara Kusuma Wardhani yang telah membantu saya untuk menyelesaikan laporan skripsi ini.
- 10. Teman-teman terdekat saya yang bernama Nhadila dan Weni yang selalu menemani mengerjakan laporan skripsi ini.

11. Teman – teman seperjuangan di Fakultas Teknologi Informasi Institut Sains Dan Bisnis (ISB) Atma Luhur Pangkalpinang dalam mengerjakan Laporan Skripsi.

Semoga semua jasa yang telah diberikan mendapat balasan dari Allah SWT, akhirnya, penulis berharap semoga karya tulis yang sederhana ini dapat memberikan manfaat bagi pihak lain.

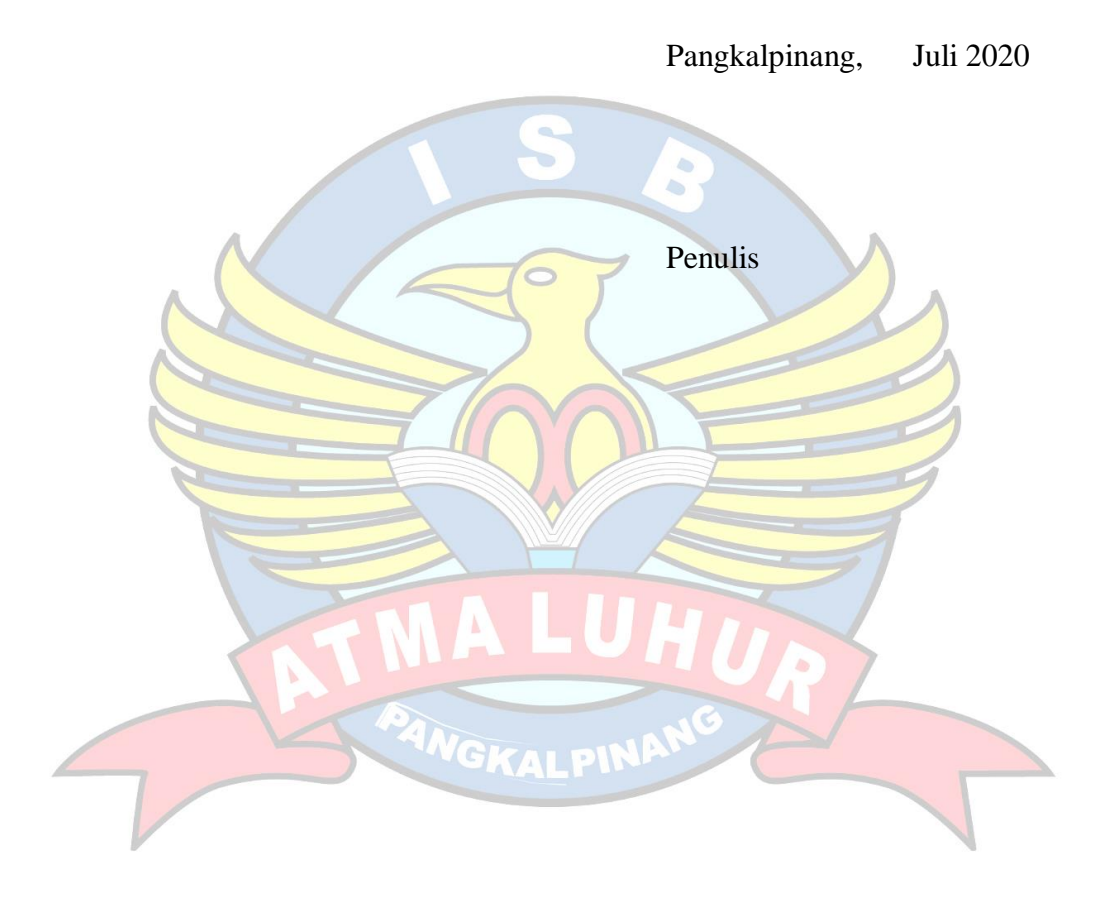

#### **ABSTRACTION**

Use *Brain Is one of the places that provides a variety of souvenirs from Bangka in the form of wet food or snacks, the people of Pangkal Pinang certainly know the character of a souvenir named Ase Brain-Brain.* Use Brain, Brain *figures are still using manual sales systems as consumers wait for long queues to order products in order and still use manual bookkeeping, to solve problems that occur in Ase Brain, a Website-Based e-commerce Sales Information System Design is needed. With e-commerce customers will easily access transactions anywhere and anytime as long as the user is connected to the internet, it can*  make transactions more effective and efficient and increase customer *satisfaction who make transactions,* Using *the Fast software development* model, including *system design, analysis, system design and system implementation, as well as* develop *methods that use object-oriented approaches and data structures in designing* Web sites *that are based on* the Unified Modeling Language *(UML). The results of e-commerce websites are very helpful in terms of sales, expanding marketing of* Use *Brain Products, and in terms of service must be maintained properly so that consumers feel comfortable when shopping at* Ace *Brain.*

*Keywords : Ase Brain, Fast Method, Unified Modeling Language (UML), Ecommerce, Object Oriented and Data Structure.*

#### **ABSTRAKSI**

Otak-Otak Ase Merupakan salah satu tempat yang menyediakan berbagai macam oleh-oleh Khas Bangka baik itu berbentuk makanan basah atau pun berbentuk snack, masyarakat pangkalpinang pasti tau dengan tokoh oleh-oleh yang bernama Otak-Otak Ase. Tokoh Otak-Otak Ase sekarang masih menggunakan sistem penjualan yang manual seperti halnya konsumen menunggu antrian lama untuk memesan produk ditokoh dan masih menggunakan pembukuan yang manual, untuk menyelesaikan permasalahan yang terjadi di Otak-Otak Ase, dibutuhkan Perancangan Sistem Informasi Penjualan e-commerce Berbasis Website. Dengan e-commerce pelanggan akan mudah mengakses transaksi dimana saja dan kapan saja selama pengguna terhubung dengan internet, hal itu dapat membuat transaksi lebih efektif dan efisien serta meningkatkan kepuasan pelanggan yang melakukan transaksi, dengan menggunakan model pengembangan perangkat lunak Fast diantaranya analisis permasalahan, analisis kebutuhan, desain logis, dan desain fisik, serta metode pengembangannya yang menggunakan pendekatan berorientasi objek dan struktur data dalam merancang Website yang berdasarkan Unified Modelling Languange (UML). Hasil dari website berbasis e-commerce sangat membantu dalam hal penjualan, memperluas pemasaran Produk Otak-Otak Ase, serta dalam segi pelayanan harus tetap dijaga dengan baik agar konsumen merasa nyaman saat berbelanja di Otak-Otak Ase.

Kata Kunci : Otak-Otak Ase, Metode Fast, Unified Modelling Languange (UML), E-commerce, Berorientasi Objek dan Struktur Data.

*GKAI PIN* 

# **DAFTAR ISI**

## Halaman

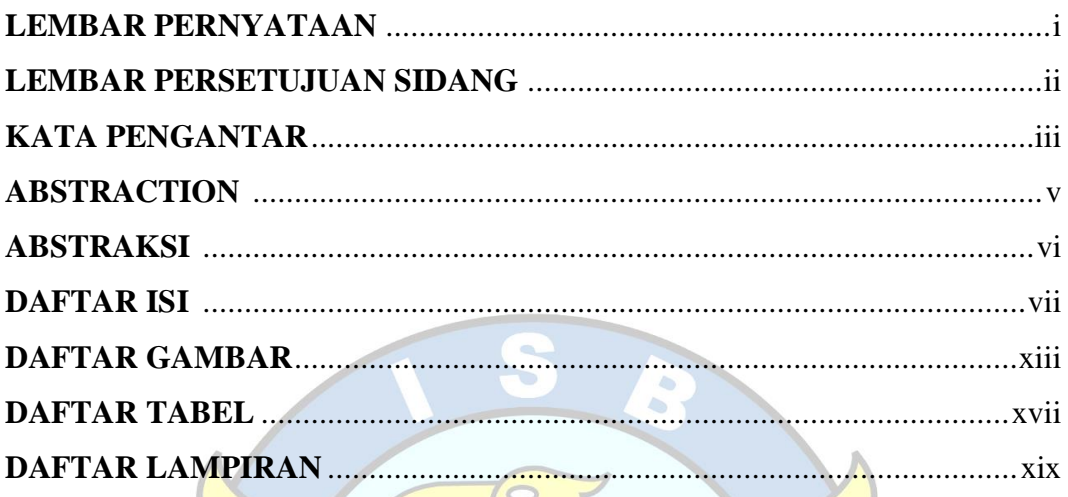

# **BAB I PENDAHULUAN**

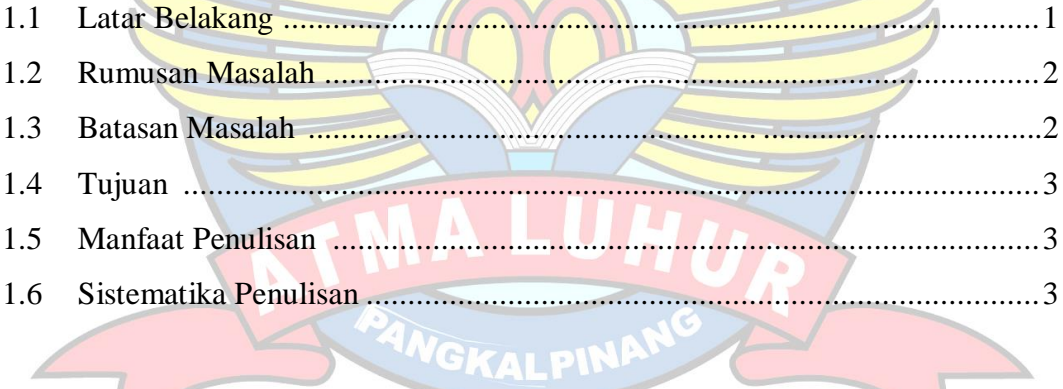

# **Bab II LANDASAN TEORI**

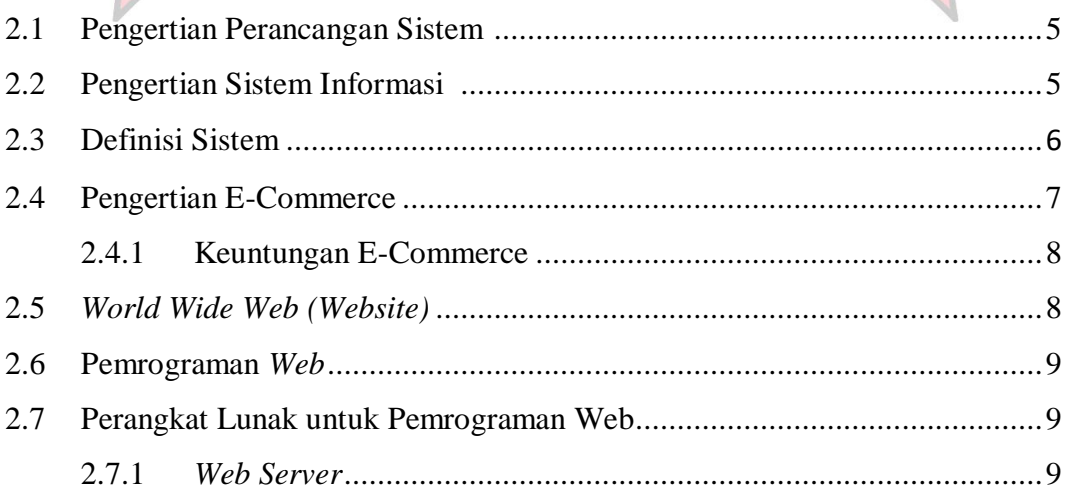

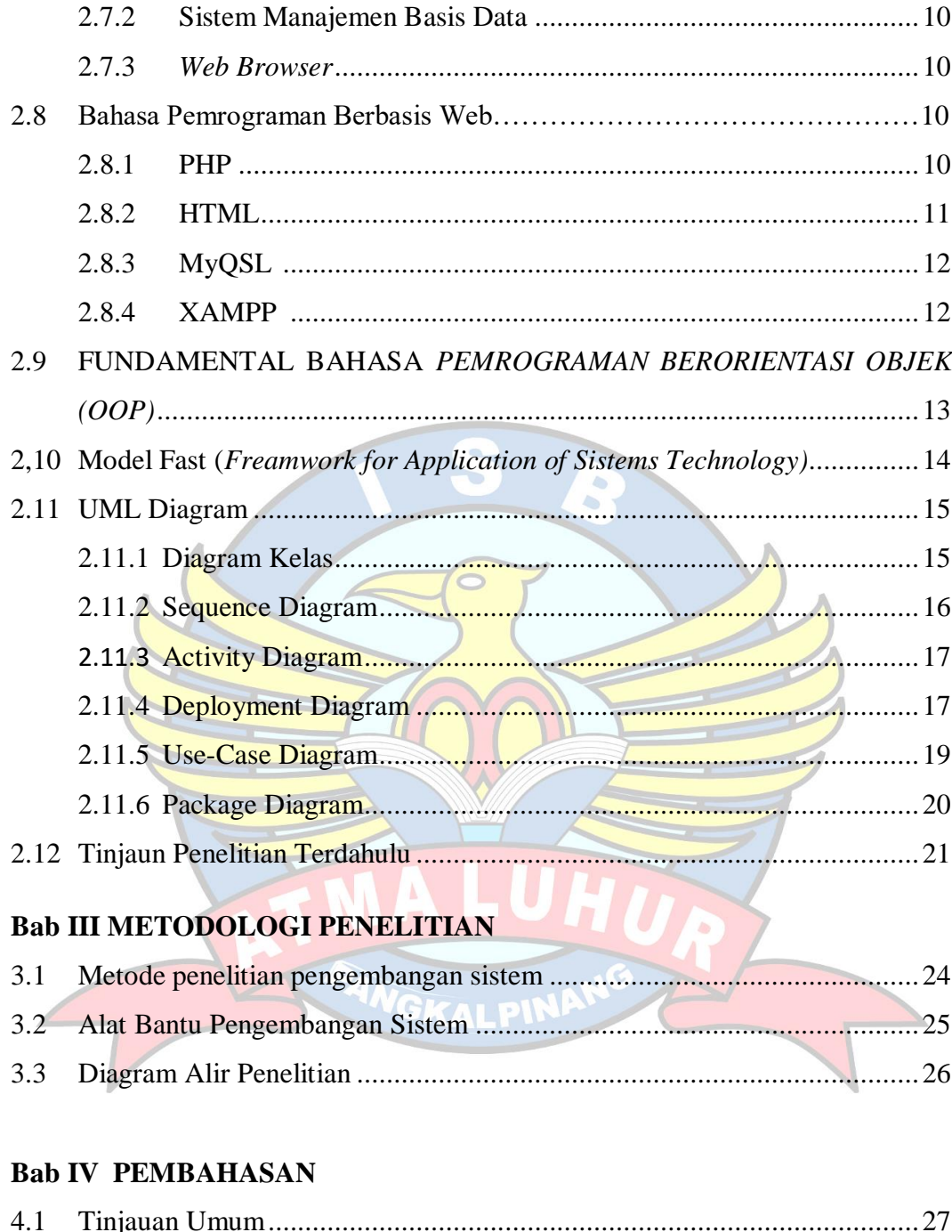

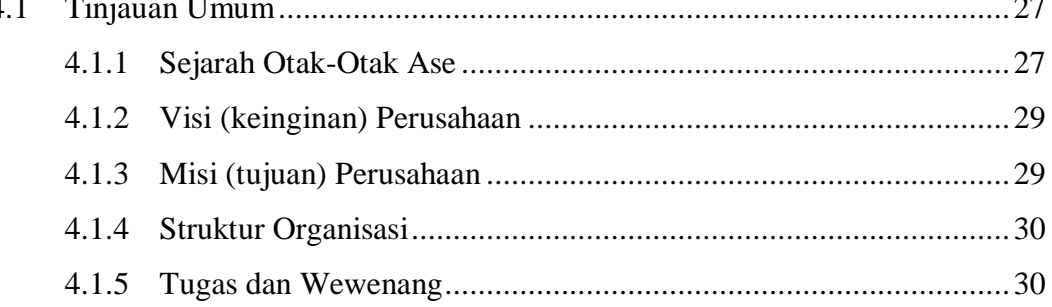

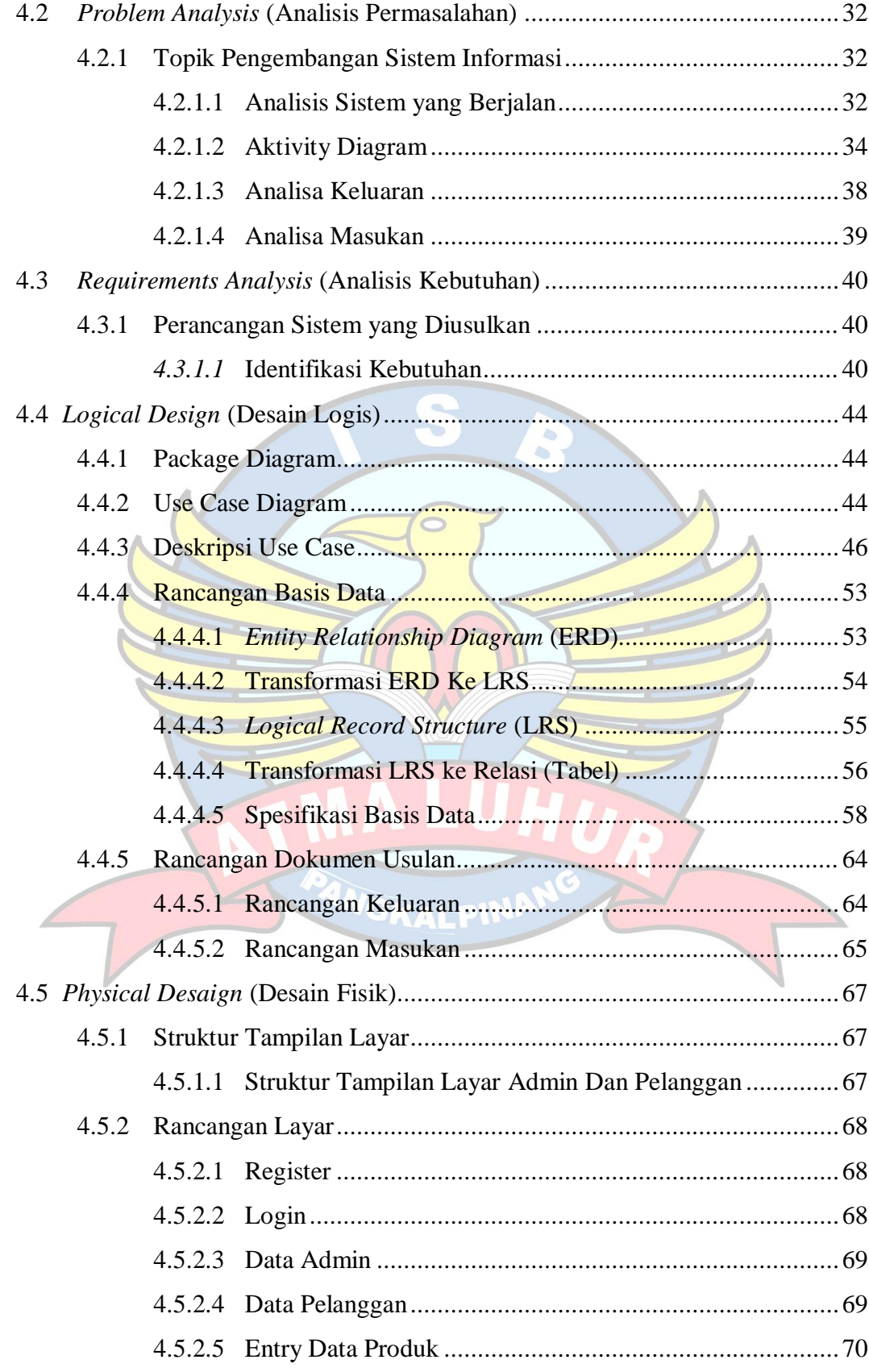

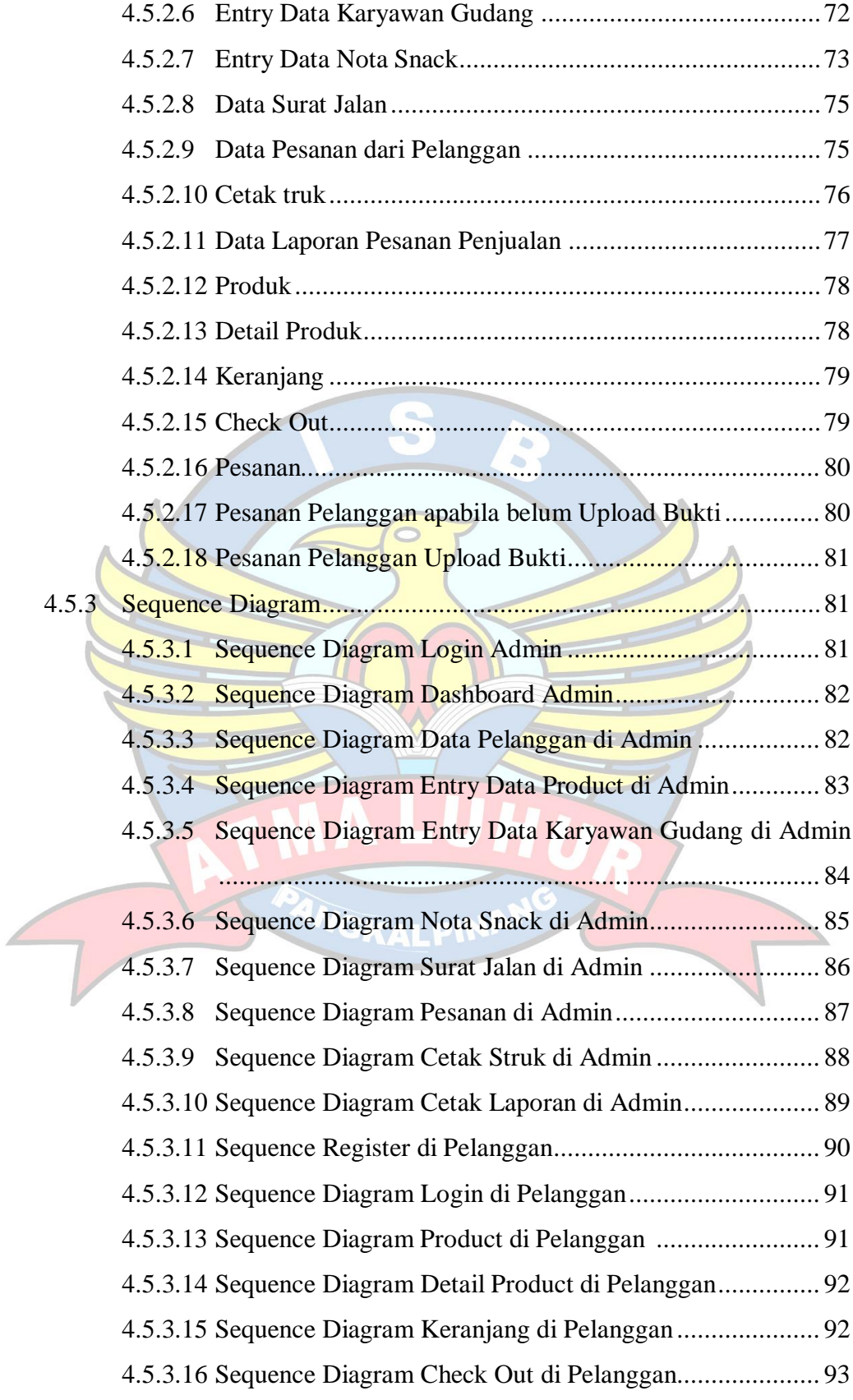

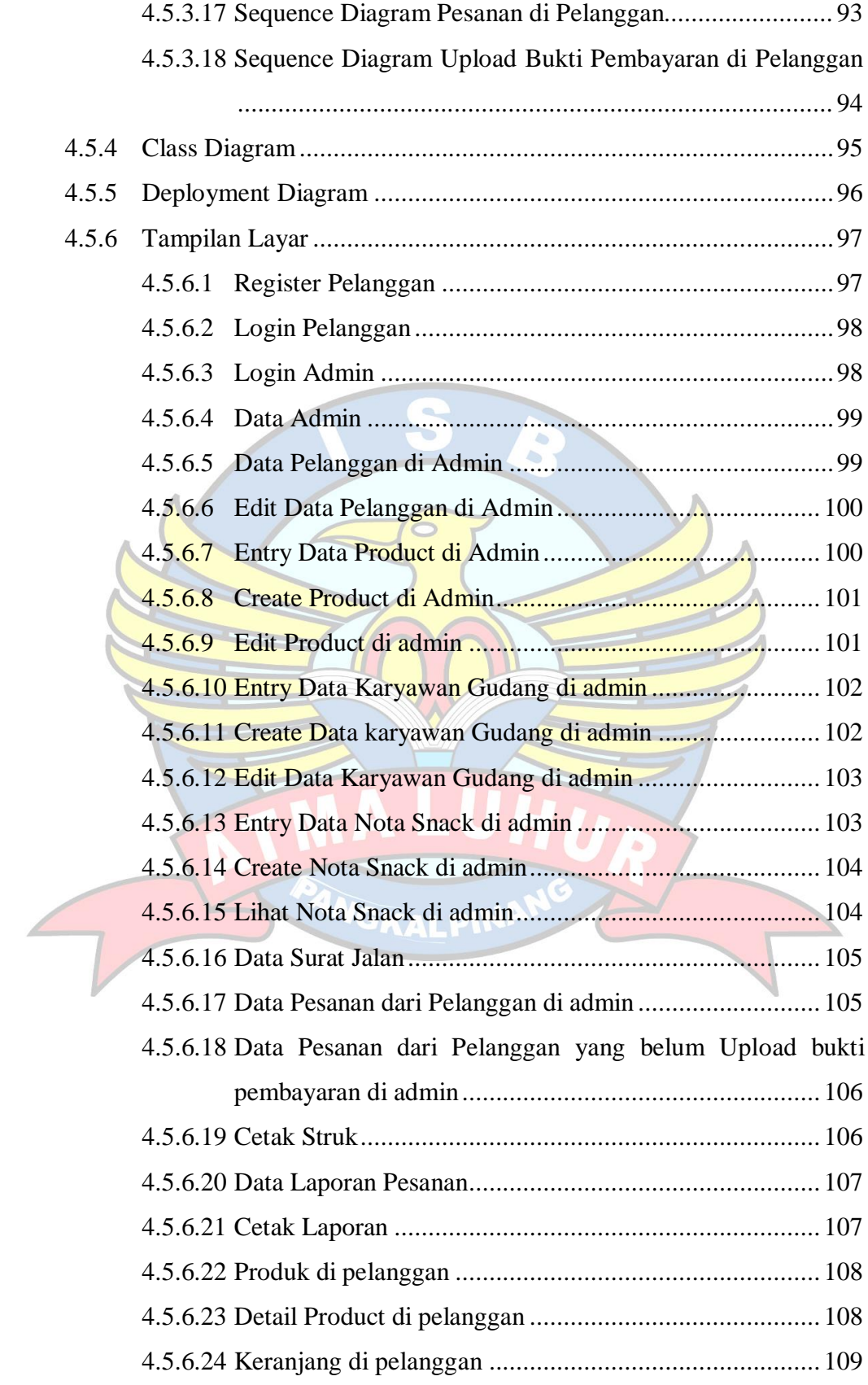

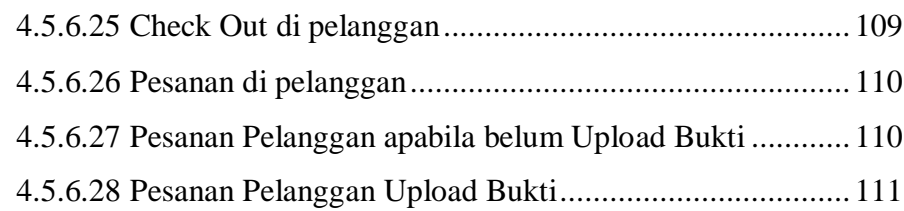

# **Bab V PENUTUP**

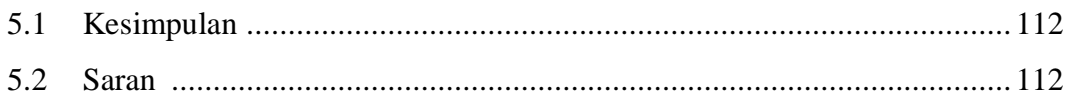

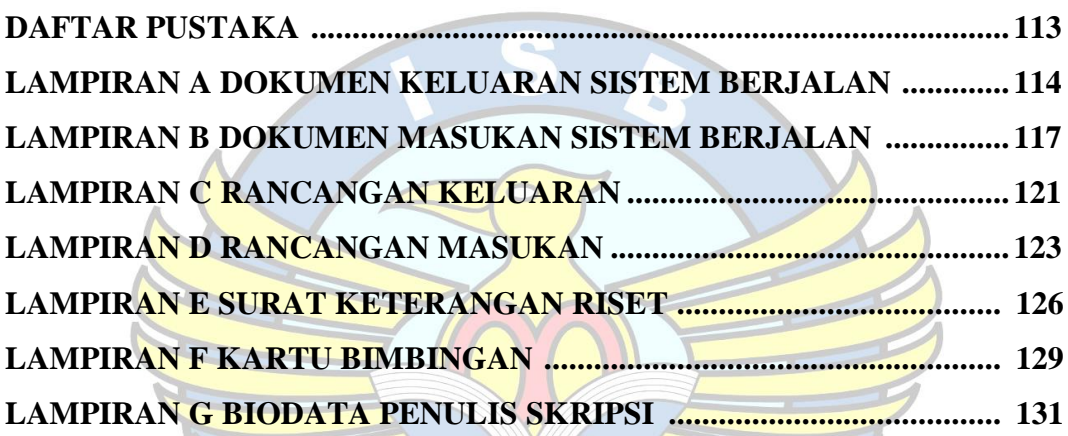

ANGKA

# **DAFTAR GAMBAR**

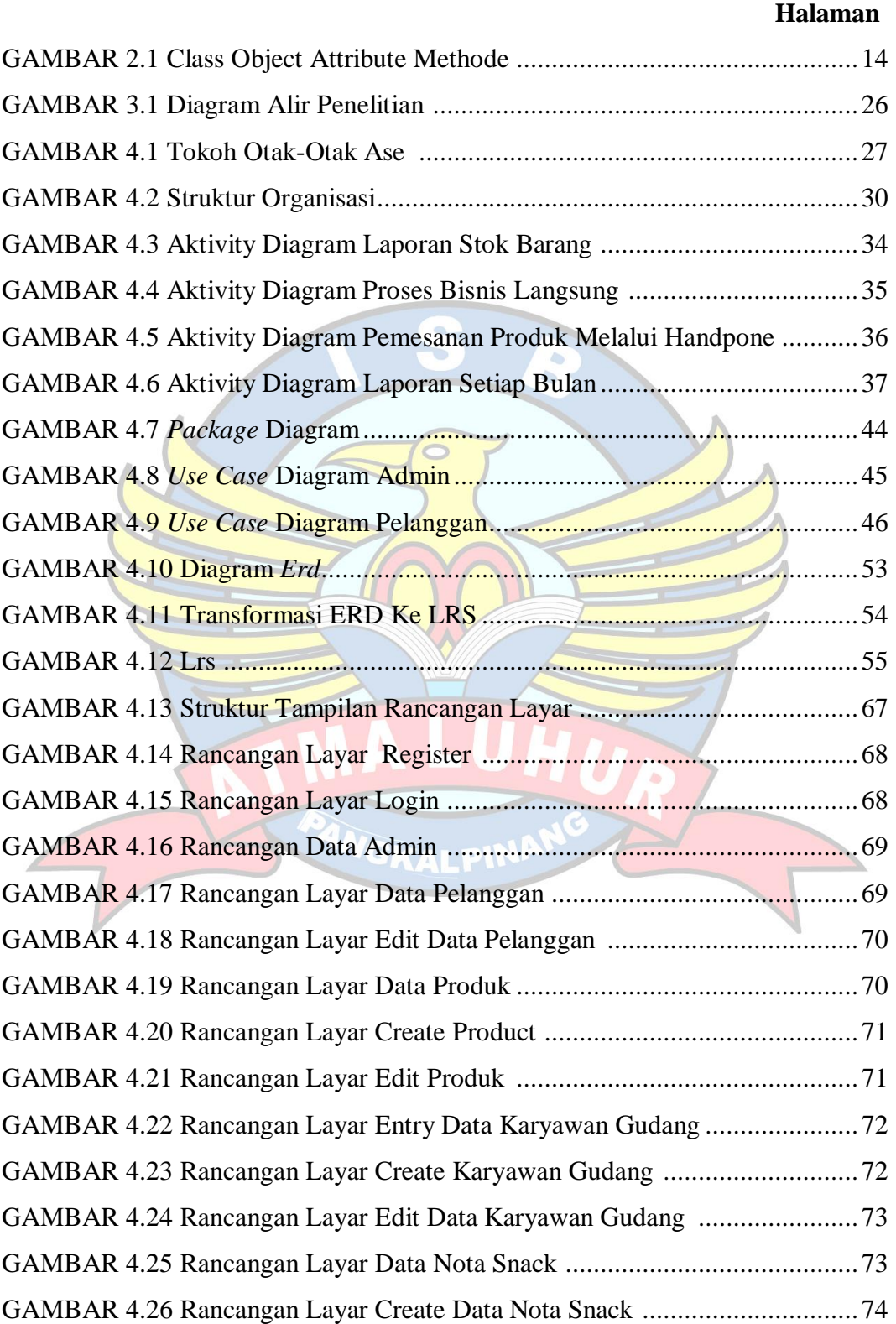

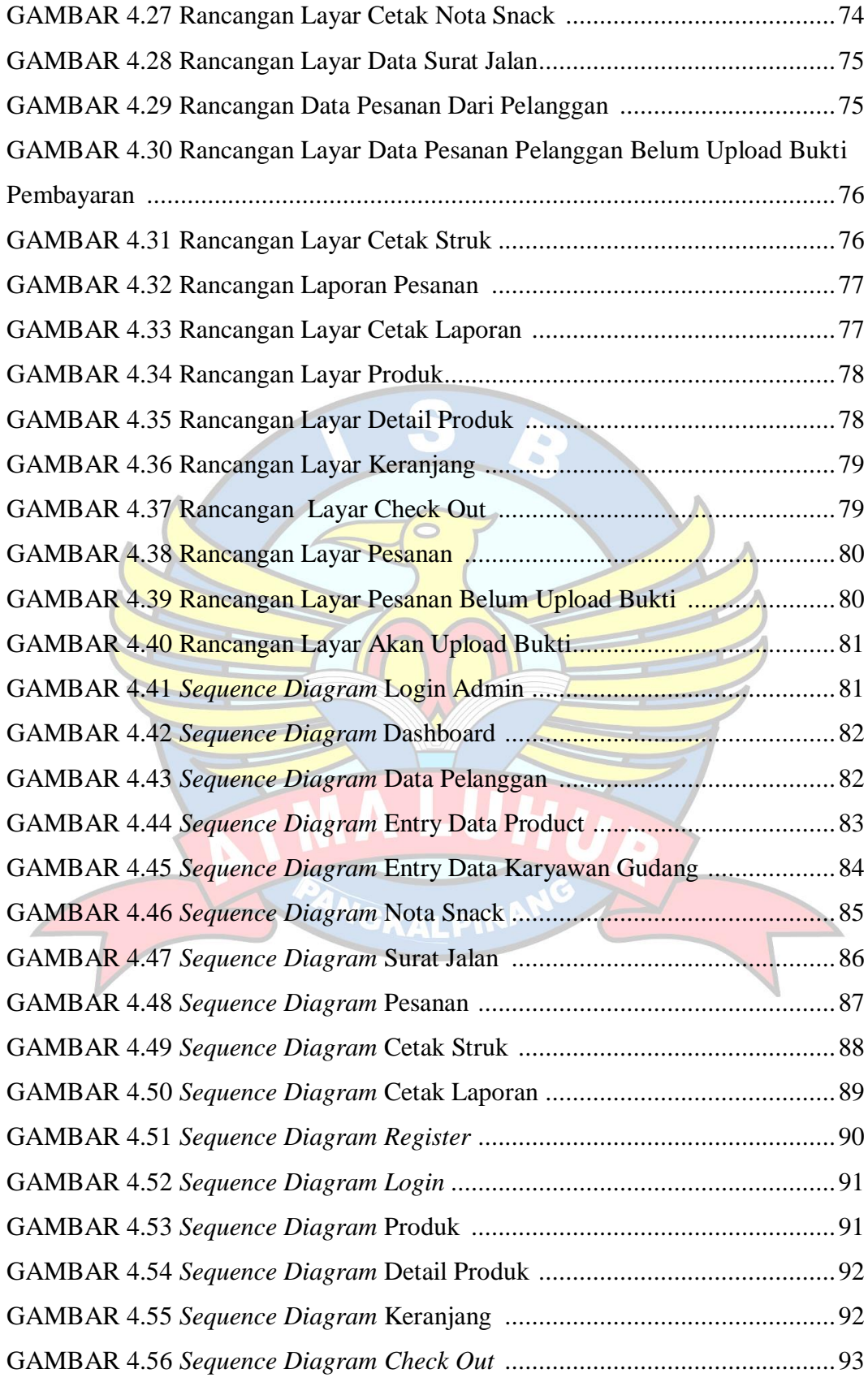

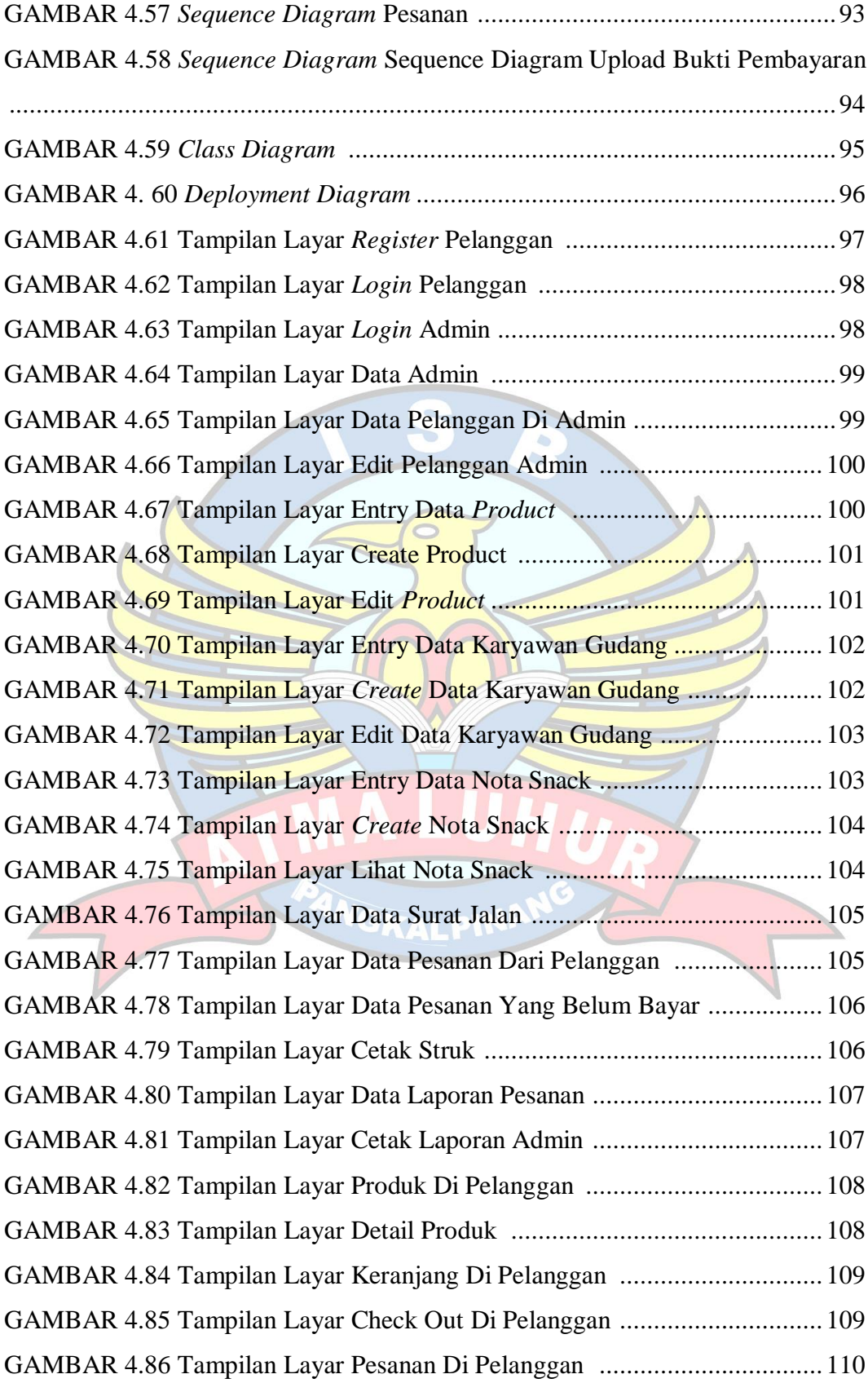

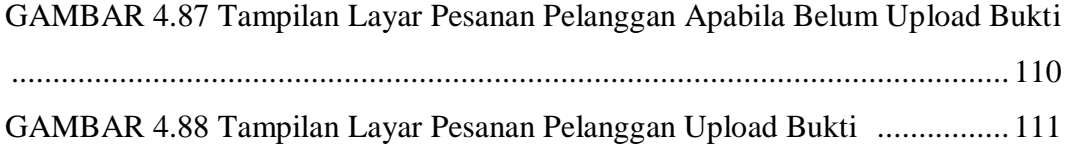

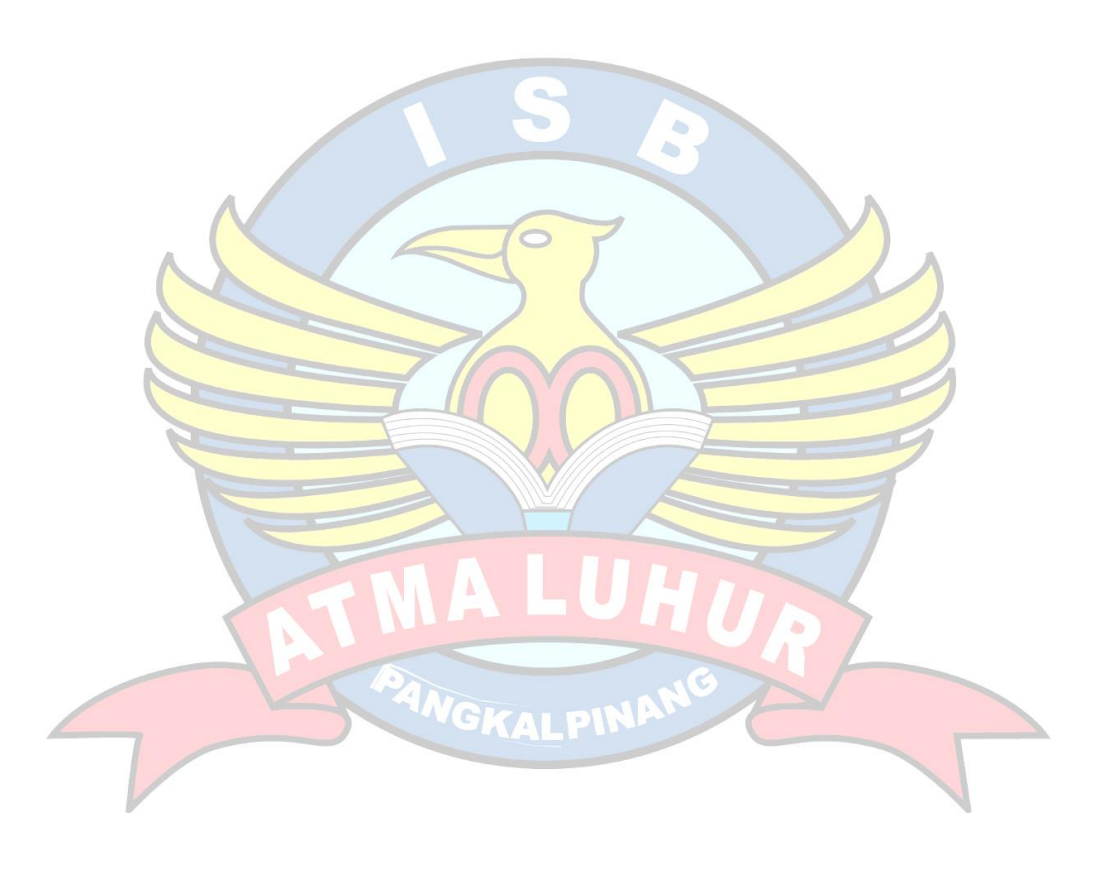

# **DAFTAR TABEL**

#### Halaman

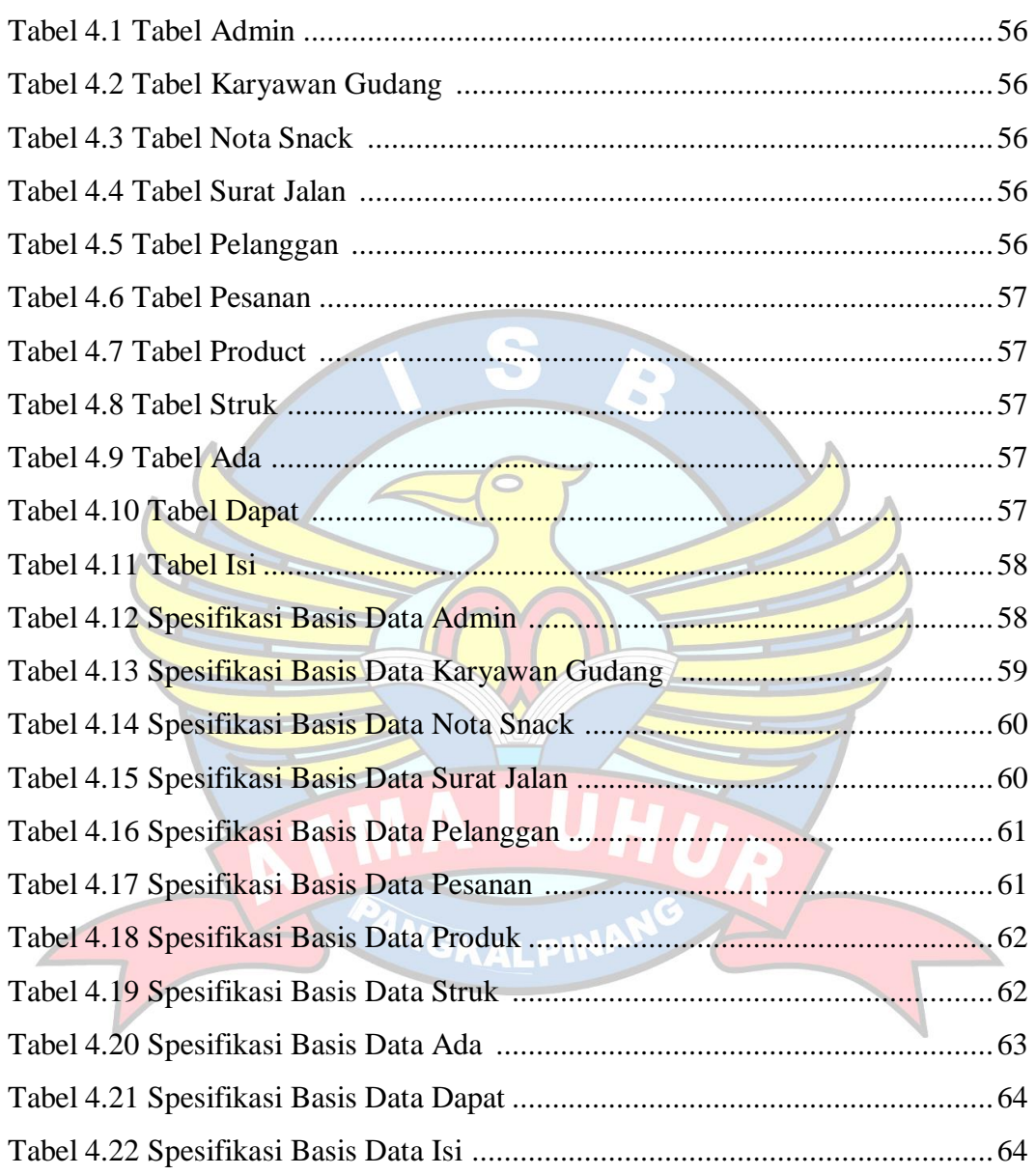

#### **DAFTAR SIMBOL**

## **Simbol** *Siquence Diagram*

*Actor*  Menggambar orang yang sedang berinteraksi dengan sistem

*Entity Class* Menggambarkan hubungan yang akan dilakukan

*Boundary Class* Menggambarkan sebuah gambaran dari form

*Control Class* Menggambar tempat mulai dan berakhirnya massage

> *A Focus of Control & A Life Line* Menggambarkan pengiriman pesan

> *A Massage* Menggambarkan pengiriman pesan

**Simbol** *Aktivity Diagram*

Simbol start untuk menyatakan awal dari suatu proses

*Start*

*Stop* Simbol stop untuk menyatakan akhir dari suatu

proses *Decision*

Simbol decision digunakan untuk menyatakan kondisi dari suatu proses *Action*

Simbol action menyatakan aksi yang dilakukan dalam suatu arsitektur sistem

#### **Simbol** *Deployment Diagram*

# Component

Node Name

## *Component*

Pada deployment komponen-komponen yang ada diletakkan didalam node untuk memastikan keberadaan posisi mereka keberadaan posisi mereka

#### *Node*

Node menggambarkan bagian-bagian *hardware* dalam sebuah sistem. Notasi untuk node digambarkan sebagai sebuah kubus 3 dimensi.

#### *Association*

Sebuah *association* digambarkan sebagai sebuah garis yang menghubungkan dua node yang mengindikasikan jalur komunikasi antara komponen-komponen *hardware*.

## **Simbol** *UseCase Diagram*

Nama usecase

Nama aktor

Use Case

Fungsionalitas yang disediakan sistem sebagai unit-unit yang saling bertukar pesan antara unit atau aktor; biasanya dinyatakan dengan menggunakan kata kerja di awal di awal frase nama *use case*

## Aktor/*actor*

orang, proses atau sistem lain yang berinteraksi dengan sistem informasi yang akan dibuat diluar sistem informasi yang akan dibuat itu sendiri, jadi walaupun simbol dari aktor adalah gambar orang, tapi aktor belum tentu merupakan orang biasanya dinyatakan menggunakan kata benda di awal frase nama aktor. Asosiasi/ *association*

komunikasi antara aktor dan *use case* yang berpartisipasi pada *use case* atau *use case*  memiliki interaksi dengan actor

### Ekstensi / *extend*

relasi *use case* tambahan ke sebuah *use case*  dimana *use case* yang ditambahkan dapat berdiri sendiri walau tanoa *use case*  tambahan itu; mirip dengan prinsip *inheritance* pada pemrograman berorientasi objek; biasanya *use case* tambahan memiliki nama depan yang sama dengan *use case*  yang ditambahkan Generalisasi / *generalization*

hubungan generalisasi dan spesialisasi (umum-khusus) antara dua buah *use case*  dimana fungsi yang satu adalah fungsi yang lebih umum dari lainnya.

## **Simbol** *Package Diagram*

 *<<extend>>* 

->

**Package** 

# *Package*

Package merupakan sebuah bungkusan dari satu atau lebih node

WGKALPIN

# **DAFTAR LAMPIRAN**

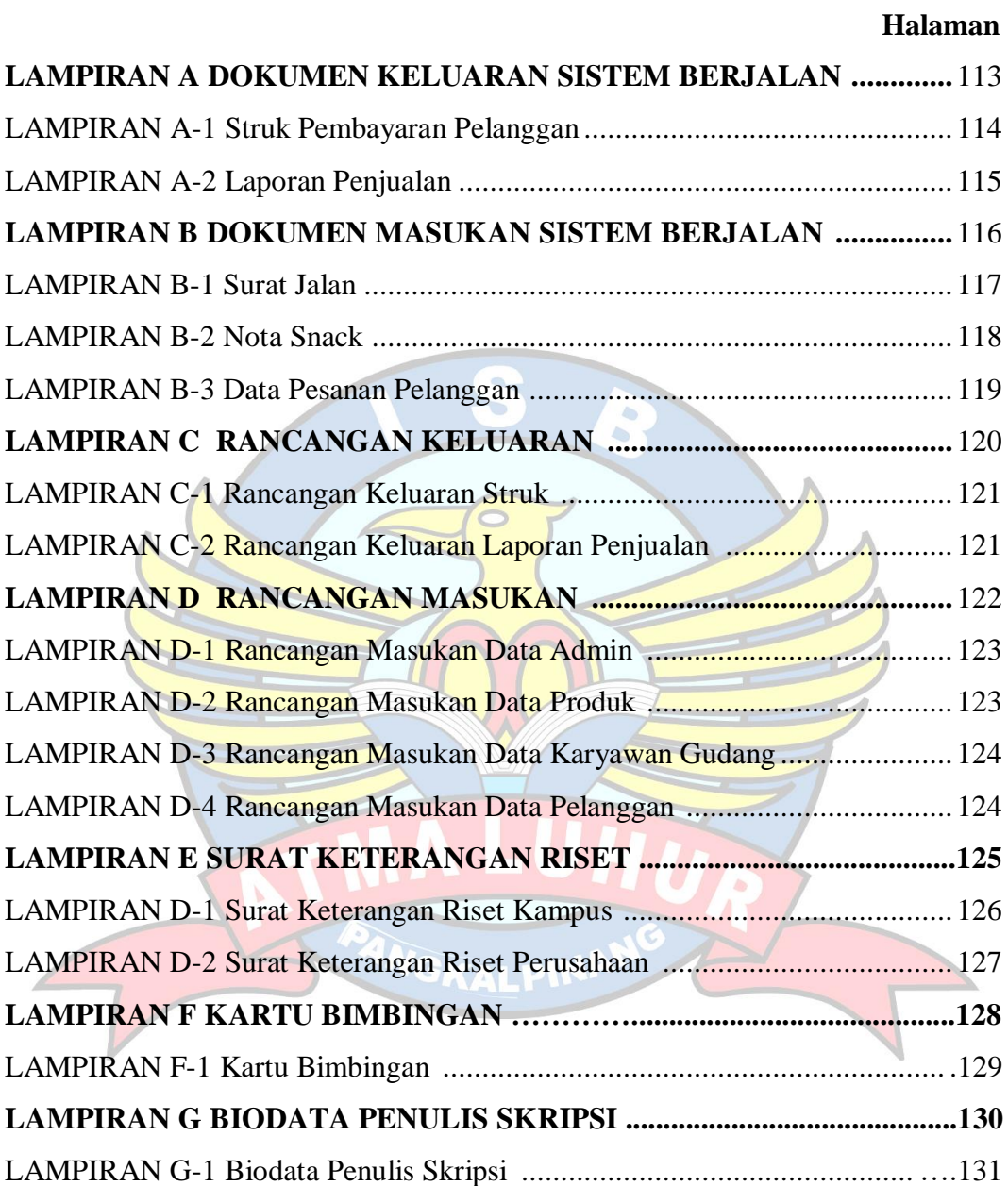